## Module 10

#### Recursion

Adapted from Absolute Java, Rose Williams, *Binghamton University*

#### Recursive **void** Methods

- A *recursive* method is a method that includes a call to itself
- Recursion is based on the general problem solving technique of breaking down a task into subtasks
	- In particular, recursion can be used whenever one subtask is a smaller version of the original task

#### Vertical Numbers

- **The** *static recursive method* **writeVertical takes** one (nonnegative) **int** argument, and writes that **int** with the digits going down the screen one per line **Note: Recursive methods need not be static**
- **This task may be broken down into the following two** subtasks
	- Simple case: If n<10, then write the number n to the screen
	- Recursive Case: If n>=10, then do two subtasks:
		- Output all the digits except the last digit
		- Output the last digit

#### Vertical Numbers

- Given the argument 1234, the output of the first subtask would be:
	- **1**
	- **2**
	- **3**

The output of the second part would be:

**4**

#### Vertical Numbers

- **The decomposition of tasks into subtasks can** be used to derive the method definition:
	- Subtask 1 is a smaller version of the original task, so it can be implemented with a recursive call
	- Subtask 2 is just the simple case

# Algorithm for Vertical Numbers

```
 Given parameter n:
if (n<10)
   System.out.println(n);
else
{
   writeVertical
     (the number n with the last digit removed);
   System.out.println(the last digit of n);
}
    Note: n/10 is the number n with the last digit 
   removed, and n%n is the last digit of n
```
#### A Recursive **void** Method (Part 1 of 2)

Display II.1 A Recursive void Method

```
public class RecursionDemo1
 1
 2
    ſ
 3
         public static void main(String[] args)
 4
         ſ
 5
             System.out.println("writeVertical(3):");
            writeVertical(3);
 6
             System.out.println("writeVertical(12):");
 7
             writeVertical(12);
 8
 9
             System.out.println("writeVertical(123):");
             writeVertical(123);
10
11ł
12public static void writeVertical(int n)
13ſ
             if (n < 10)14
15
             €
```
#### A Recursive **void** Method (Part 2 of 2)

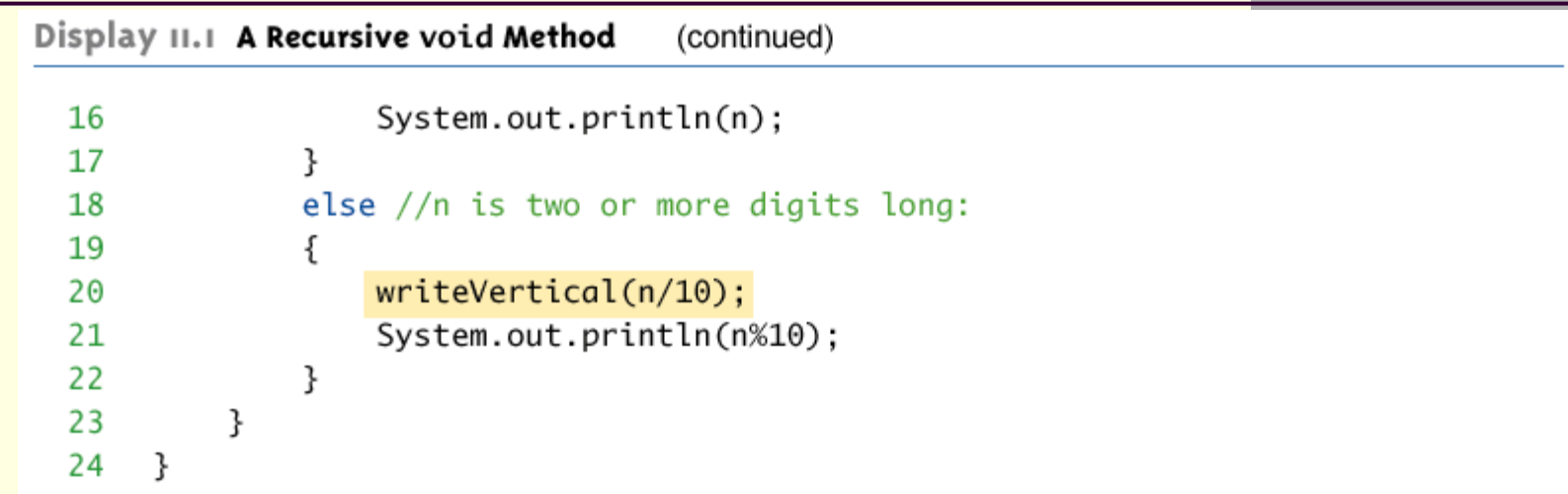

#### **SAMPLE DIALOGUE**

```
writeVertical(3):
\overline{3}writeVertical(12):
\mathbf{1}\overline{2}writeVertical(123):
\mathbf{1}\overline{2}3
```
## Tracing a Recursive Call

- Recursive methods are processed in the same way as any method call **writeVertical(123);**
	- When this call is executed, the argument 123 is substituted for the parameter **n**, and the body of the method is executed
	- Since **123** is not less than **10**, the **else** part is executed

## Tracing a Recursive Call

- The else part begins with the method call: **writeVertical(n/10);**
- Substituting **n** equal to **123** produces: **writeVertical(123/10);**
- Which evaluates to **writeVertical(12);**
- At this point, the current method computation is placed on hold, and the recursive call **writeVertical** is executed with the parameter **12**
- When the recursive call is finished, the execution of the suspended computation will return and continue from the point above

#### Execution of **writeVertical(123)**

```
if (123 < 10)ſ
    System.out.println(123);
ł
else //n is two or more digits long:
ſ
                                          Computation will stop here until
    writeVertical(123/10);
                                          the recursive call returns.
    System.out.println(123%10);
ł
```
## Tracing a Recursive Call

#### **writeVertical(12);**

- When this call is executed, the argument 12 is substituted for the parameter **n**, and the body of the method is executed
- Since 12 is not less than 10, the else part is executed
- The else part begins with the method call: **writeVertical(n/10);**
- Substituting **n** equal to 12 produces: **writeVertical(12/10);**
- Which evaluates to **write Vertical(1);**

## Tracing a Recursive Call

■ So this second computation of **writeVertical** is suspended, leaving two computations waiting to resume , as the computer begins to execute another recursive call

 When this recursive call is finished, the execution of the second suspended computation will return and continue from the point above

#### Execution of writeVertical (12)

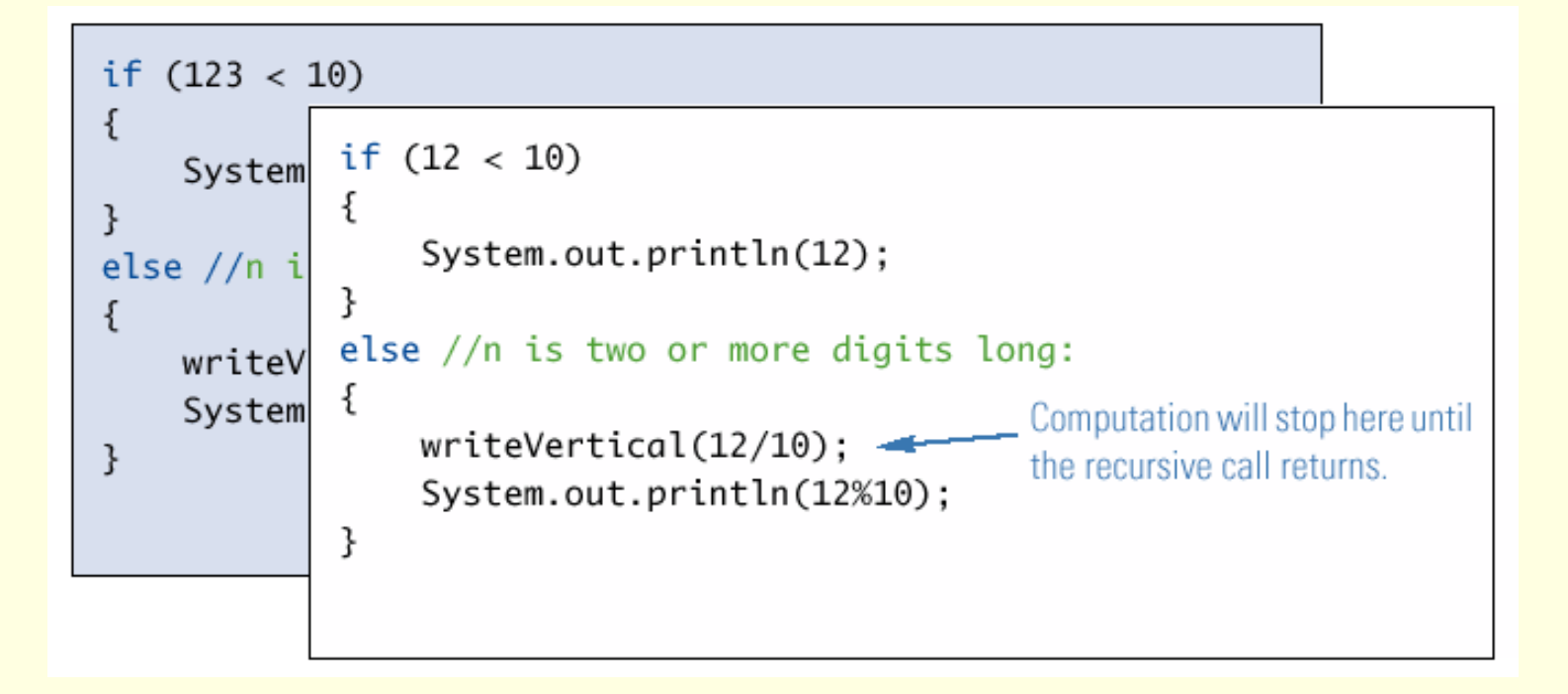

## Tracing a Recursive Call

#### **write Vertical(1);**

- When this call is executed, the argument 1 is substituted for the parameter **n**, and the body of the method is executed
- Since **1** is less than **10**, the **if-else** statement Boolean expression is finally true
- The output statement writes the argument **1** to the screen, and the method ends without making another recursive call
- $\blacksquare$  Note that this is the stopping case

#### Execution of writeVertical (1)

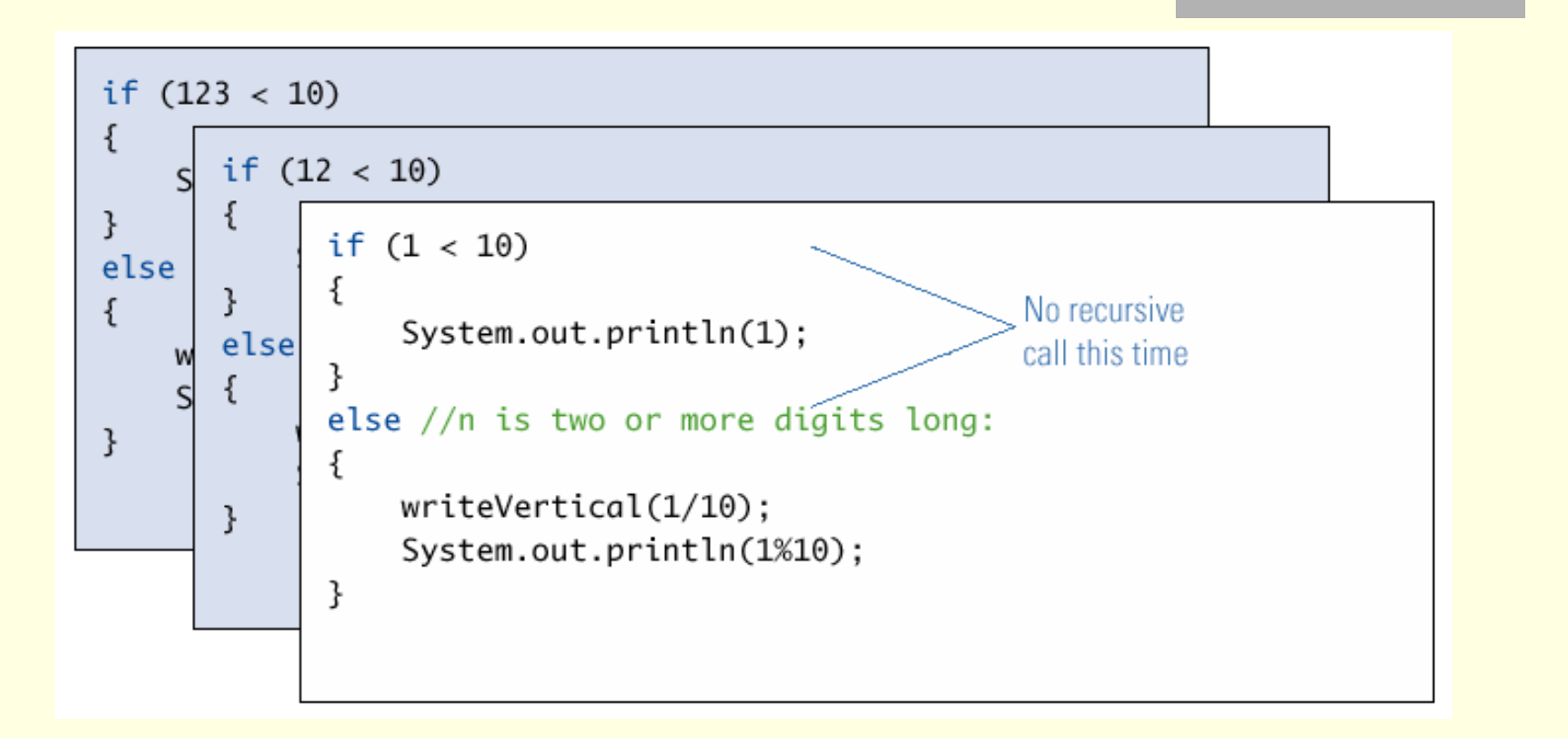

## Tracing a Recursive Call

- When the call **writeVertical(1)** ends, the suspended computation that was waiting for it to end (the one that was initiated by the call **writeVertical(12)**) resumes execution where it left off
- It outputs the value 12%10, which is 2
- This ends the method
- Now the first suspended computation can resume execution

## Completion of **writeVertical(12)**

```
if (123 < 10)ſ
      if (12 < 10)\mathsf{S}€
ł
           System.out.println(12);
else
       }
ſ
      else //n is two or more digits long:
    W
       €
    ς
           writeVertical(12/10);Computation resumes here.
ł
           System.out.println(12%10);
       }
```
## Tracing a Recursive Call

- **The first suspended method was the one that** was initiated by the call **writeVertical(123)**
- It resumes execution where it left off
- It outputs the value **123%10**, which is **3**
- The execution of the original method call ends
- As a result, the digits 1,2, and 3 have been written to the screen one per line, in that order

#### Completion of **writeVertical(123)**

```
if (123 < 10)ł
    System.out.println(123);
ł
else //n is two or more digits long:
{
   writeVertical(123/10); Computation resumes here.
    System.out.println(123%10);
}
```
## A Closer Look at Recursion

- The computer keeps track of recursive calls as follows:
	- When a method is called, the computer plugs in the arguments for the parameter(s), and starts executing the code
	- **If it encounters a recursive call, it temporarily** stops its computation
	- When the recursive call is completed, the computer returns to finish the outer computation

## A Closer Look at Recursion

- **When the computer encounters a recursive** call, it must temporarily suspend its execution of a method
	- It does this because *it must know the result of the recursive call before it can proceed*
	- It saves all the information it needs to continue the computation later on, when it returns from the recursive call
- Ultimately, this entire process terminates when one of the recursive calls does not depend upon recursion to return

#### General Form of a Recursive Method Definition

- The general outline of a successful recursive method definition is as follows:
	- One or more cases that include one or more recursive calls to the method being defined
		- **These recursive calls should solve "smaller"** versions of the task performed by the method being defined
	- One or more cases that include no recursive calls: *base cases* **or** *stopping cases*

- **If in the writeVertical example, the series** of recursive calls eventually reached a call of the method that did not involve recursion (a stopping case)
	- **If, instead, every recursive call had produced** another recursive call, then a call to that method would, in theory, run forever
		- This is called *infinite recursion*
			- In practice, such a method runs until the computer runs out of resources, and the program terminates abnormally

```
An alternative version of
 writeVertical
  Note: No stopping case!
  public static void
                 newWriteVertical(int n)
  {
     newWriteVertical(n/10);
     System.out.println(n%10);
  }
```
- **A program with this method will compile and run**
- Calling **newWriteVertical(12)** causes that execution to stop to execute the recursive call **newWriteVertical(12/10)**
	- Which is equivalent to **newWriteVertical(1)**
- Calling **newWriteVertical(1)** causes that execution to stop to execute the recursive call **newWriteVertical(1/10)**
	- Which is equivalent to **newWriteVertical(0)**

- Calling newWriteVertical (0) causes that execution to stop to execute the recursive call **newWriteVertical(0/10)**
	- Which is equivalent to **newWriteVertical(0)**
	- **<u><b>...** And so on, forever!</u>

 Since the definition of **newWriteVertical** has no stopping case, the process will proceed *forever* (or until the computer runs out of resources)

- To keep track of recursion (and other things), most computer systems use a *stack*
	- A stack is a very specialized kind of memory structure analogous to a stack of paper
	- As an analogy, there is also an inexhaustible supply of extra blank sheets of paper
	- Information is placed on the stack by writing on one of these sheets, and placing it on top of the stack (becoming the new top of the stack)
	- More information is placed on the stack by writing on another one of these sheets, placing it on top of the stack, and so on
	- To get information out of the stack, the top paper can be read, *but only the top paper*
	- To get more information, the top paper can be thrown away, and then the new top paper can be read, and so on

- Since the last sheet put on the stack is the first sheet taken off the stack, a stack is called a *last-in/first-out*  memory structure *(LIFO)*
- To keep track of recursion, whenever a method is called, a new "sheet of paper" is taken
	- The method definition is copied onto this sheet, and the arguments are plugged in for the method parameters
	- The computer starts to execute the method body
	- When it encounters a recursive call, it stops the computation in order to make the recursive call
	- It writes information about the current method on the *sheet of paper*, and places it on the stack

- A new *sheet of paper* is used for the recursive call
	- The computer writes a second copy of the method, plugs in the arguments, and starts to execute its body
	- When this copy gets to a recursive call, its information is saved on the stack also, and a new *sheet of paper* is used for the new recursive call

- This process continues until some recursive call to the method completes its computation without producing any more recursive calls
	- Its *sheet of paper* is then discarded
- **Then the computer goes to the top** *sheet of paper* **on** the stack
	- This sheet contains the partially completed computation that is waiting for the recursive computation that just ended
	- Now it is possible to proceed with that suspended computation

- After the suspended computation ends, the computer discards its corresponding sheet of paper (the one on top)
- The suspended computation that is below it on the stack now becomes the computation on top of the stack
- **This process continues until the computation** on the bottom sheet is completed

- Depending on how many recursive calls are made, and how the method definition is written, the stack may grow and shrink in any fashion
- **The stack of paper analogy has its** counterpart in the computer
	- The contents of one of the *sheets of paper* is called a *stack frame* or *activation record*
	- The stack frames don't actually contain a complete copy of the method definition, but reference a single copy instead

#### Stack Overflow

- There is always some limit to the size of the stack
	- If there is a long chain in which a method makes a call to itself, and that call makes another recursive call, . . . , and so forth, there will be many suspended computations placed on the stack
	- If there are too many, then the stack will attempt to grow beyond its limit, resulting in an error condition known as a *stack overflow*
- A common cause of stack overflow is infinite recursion

#### Recursion Versus Iteration

- Recursion is not absolutely necessary
	- Any task that can be done using recursion can also be done in a nonrecursive manner
	- **A nonrecursive version of a method is called** an *iterative version*
- An iteratively written method will typically use loops of some sort in place of recursion
- A recursively written method can be simpler, but will usually run slower and use more storage than an equivalent iterative version

#### Iterative version of writeVertical

Display II.2 Iterative Version of the Method in Display II.1

```
public static void writeVertical(int n)
 1
 2
    \{int nsTens = 1:
 3
 4
         int leftEndPiece = n:
        while (leftEndPiece > 9)
 5
 6
         ſ
             leftEndPrice = leftEndPrice/10;7
 8
             nsTens = nsTens*10:
 9
         ł
         //nsTens is a power of ten that has the same number
10
         //of digits as n. For example, if n is 2345, then
11
         //nsTens is 1000.
1213for (int powerOf10 = nsTens;
                powerOf10 > 0; powerOf10 = powerOf10/10)
14
         ł
15
16
             System.out.println(n/power0f10);
17
             n = n\% powerOf10;
18
         ł
19
    ł
```
#### Recursive Methods that Return a Value

- Recursion is not limited to **void** methods
- A recursive method can return a value of any type
- An outline for a successful recursive method that returns a value is as follows:
	- One or more cases in which the value returned is computed in terms of calls to the same method
	- the arguments for the recursive calls should be intuitively "smaller"
	- One or more cases in which the value returned is computed without the use of any recursive calls (the *base or stopping cases*)

#### Another Powers Method

- **The method pow from the Math class** computes powers
	- It takes two arguments of type **double** and returns a value of type **double**
- **The recursive method power takes two** arguments of type **int** and returns a value of type **int**
	- The definition of **power** is based on the following formula:

**x n is equal to xn-1 \* x**

#### Another Powers Method

In terms of Java, the value returned by **power(x, n)** for **n>0** should be the same as

**power(x, n-1) \* x**

- When **n=0**, then **power(x, n)** should return **1**
	- This is the stopping case

#### The Recursive Method **power** (Part 1 of 2)

Display 11.3 The Recursive Method power

```
public class RecursionDemo2
 1
 \overline{2}\{public static void main(String[] args)
 3
 4
         ſ
             for (int n = 0; n < 4; n+1)
 5
                 System.out.println("3 to the power " + n
 6
                     + " is " + power(3, n));
 7
 8
         ł
         public static int power(int x, int n)
 9
10
         ſ
             if (n < 0)11ſ
12System.out.println("Illegal argument to power.");
1314
                 System.exit(0);ł
15
```
#### The Recursive Method **power** (Part 1 of 2)

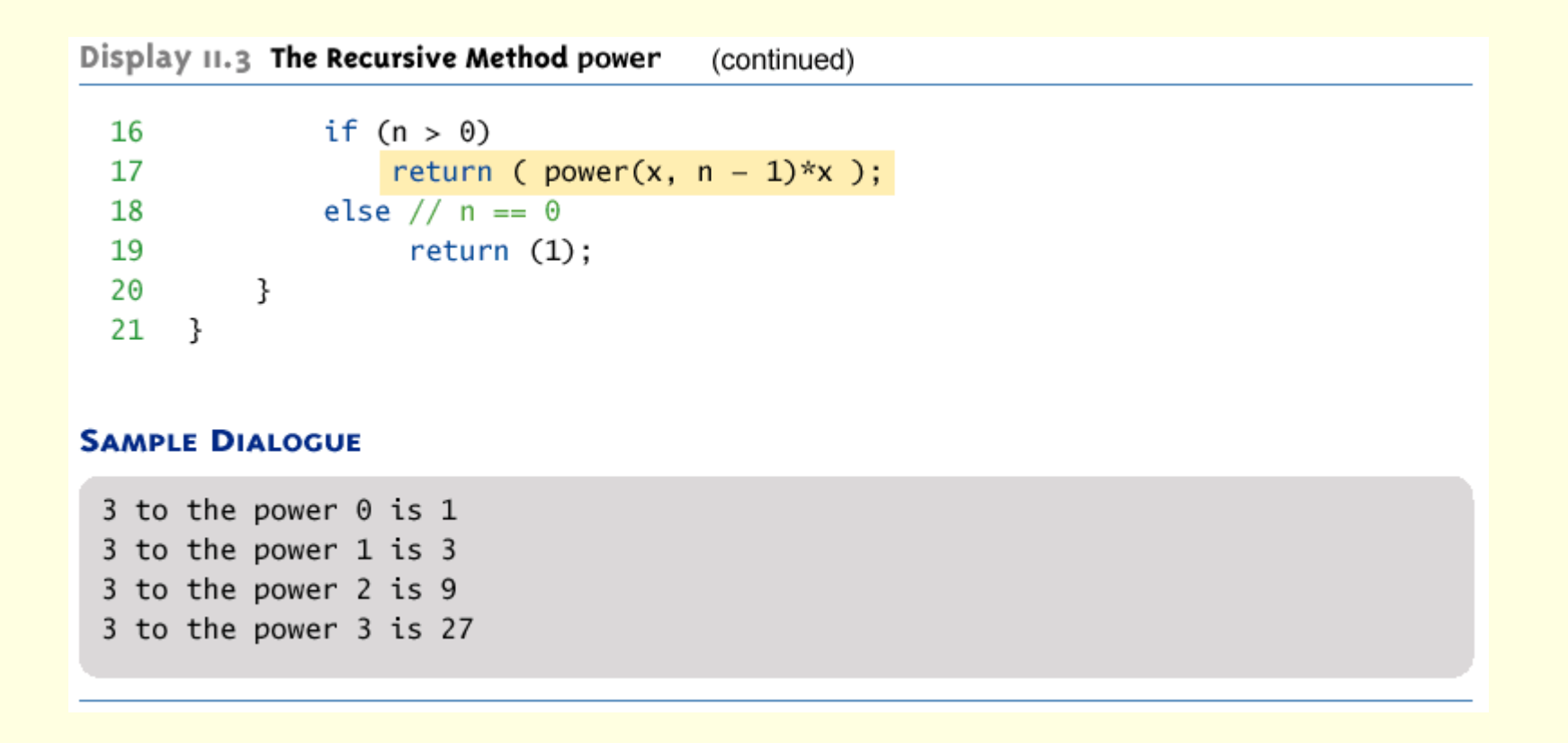

#### Evaluating the Recursive Method Call **power(2,3)**

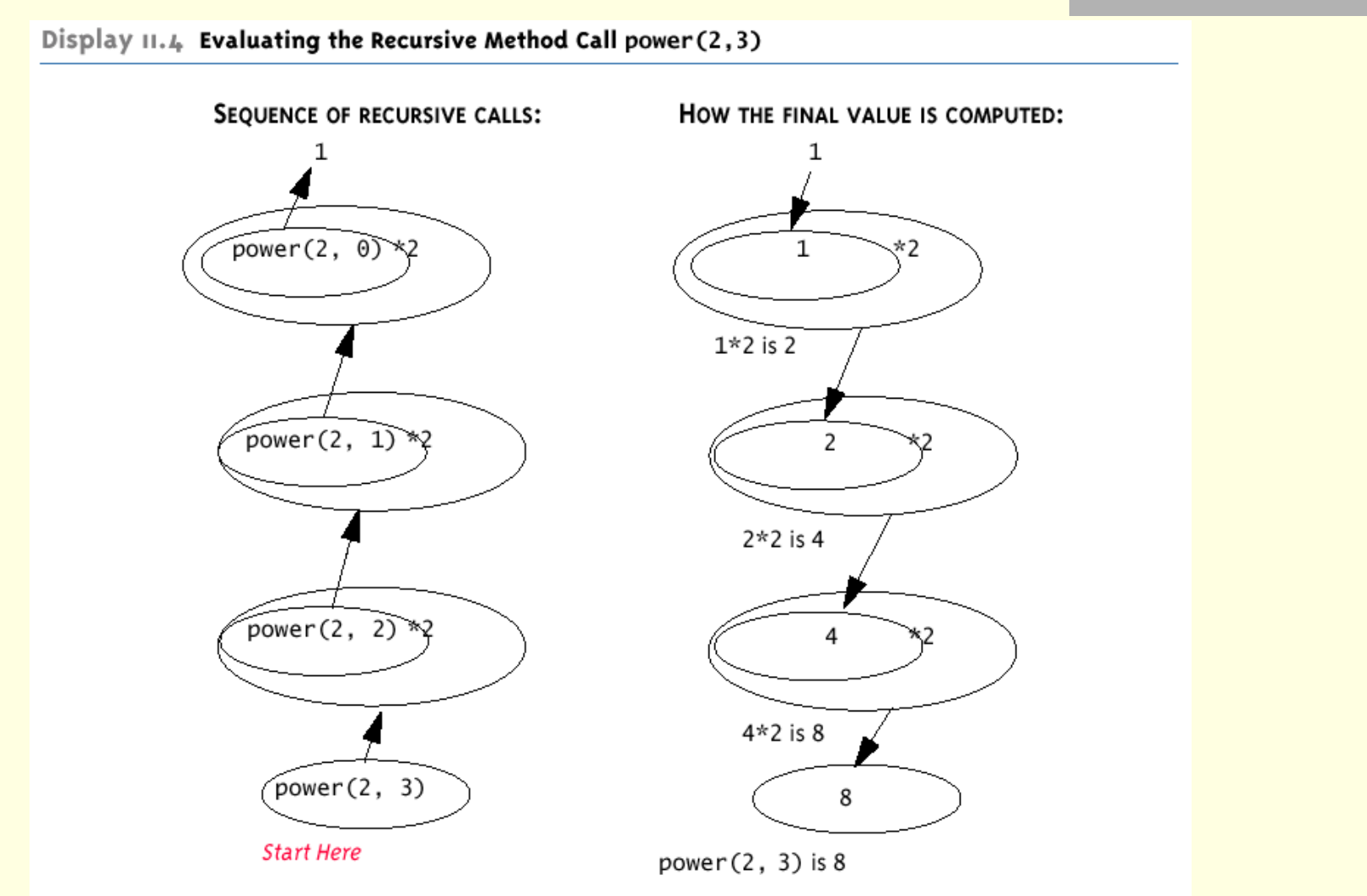

Java-10- 42

## Thinking Recursively

If a problem lends itself to recursion, it is more important to think of it in recursive terms, rather than concentrating on the stack and the suspended computations

**power(x,n)** returns **power(x, n-1) \* x**

In the case of methods that return a value, there are three properties that must be satisfied, as follows:

## Thinking Recursively

- 1. There is no infinite recursion
	- Every chain of recursive calls must reach a stopping case
- 1. Each stopping case returns the correct value for that case
- 2. For the cases that involve recursion: *if* all recursive calls return the correct value, *then* the final value returned by the method is the correct value
	- These properties follow a technique also known as *mathematical induction*

## Recursive Design Techniques

- The same rules can be applied to a recursive **void** method:
- There is no infinite recursion
- 2. Each stopping case performs the correct action for that case
- 3. For each of the cases that involve recursion: if all recursive calls perform their actions correctly, then the entire case performs correctly

#### Binary Search

- Binary search uses a recursive method to search an array to find a specified value
- **The array must be a sorted array: a[0]≤a[1]≤a[2]≤. . . ≤ a[finalIndex]**
- $\blacksquare$  If the value is found, its index is returned
- **If the value is not found, -1 is returned**
- **Note: Each execution of the recursive** method reduces the search space by about a half

#### Binary Search

- An algorithm to solve this task looks at the middle of the array or array segment first
- $\blacksquare$  If the value looked for is smaller than the value in the middle of the array
	- Then the second half of the array or array segment can be ignored
	- This strategy is then applied to the first half of the array or array segment

#### Binary Search

- If the value looked for is larger than the value in the middle of the array or array segment
	- Then the first half of the array or array segment can be ignored
	- This strategy is then applied to the second half of the array or array segment
- **If the value looked for is at the middle of the array or** array segment, then it has been found
	- If the entire array (or array segment) has been searched in this way without finding the value, then it is not in the array

## Pseudocode for Binary Search

```
Display 11.5 Pseudocode for Binary Search +
```

```
ALGORITHM TO SEARCH a[first] THROUGH a[last]
```

```
/**
 Precondition:
 a[first] \leq a[first + 1] \leq a[first + 2] \leq ... \leq a[last]* /
```

```
TO LOCATE THE VALUE KEY:
```

```
if (first > last) //A stopping case
    return -1;else
ł
    mid = approximate midpoint between first and last;
    if (key == a[\text{mid}]) //A stopping case
         return mid:
    else if key < a[mid] //A case with recursion
         return the result of searching a[first] through a[mid - 1];
    else if key > a[\text{mid}] //A case with recursion
         return the result of searching a[mid + 1] through a[last];
 ł
```
## Recursive Method for Binary Search

```
Display 11.6 Recursive Method for Binary Search \Phipublic class BinarySearch
  1
   2
      \{3
           /**
            Searches the array a for key. If key is not in the array segment, then -1 is
   4
            returned. Otherwise returns an index in the segment such that key == a[index].
   5
            Precondition: a[first] \leq a[first + 1] \leq ... \leq a[last]6
           * /
   7
          public static int search(int[] a, int first, int last, int key)
  8
  9
           \{int result = 0; //to keep the compiler happy.
 10
               if (first > last)
 11
                   result = -1;
 12
 13else
 14
               €
 15
                   int mid = (first + last)/2;if (key == a[\text{mid}])
 16
                       result = mid;17
                   else if (key < a[mid])18
                       result = search(a, first, mid - 1, key);19
  20
                   else if (key > a[mid])result = search(a, mid + 1, last, key);
 21
 22
               ł
               return result;
 23
           ł
  24
 25
      -}
```
#### Execution of the Method **search** (Part 1 of 2)

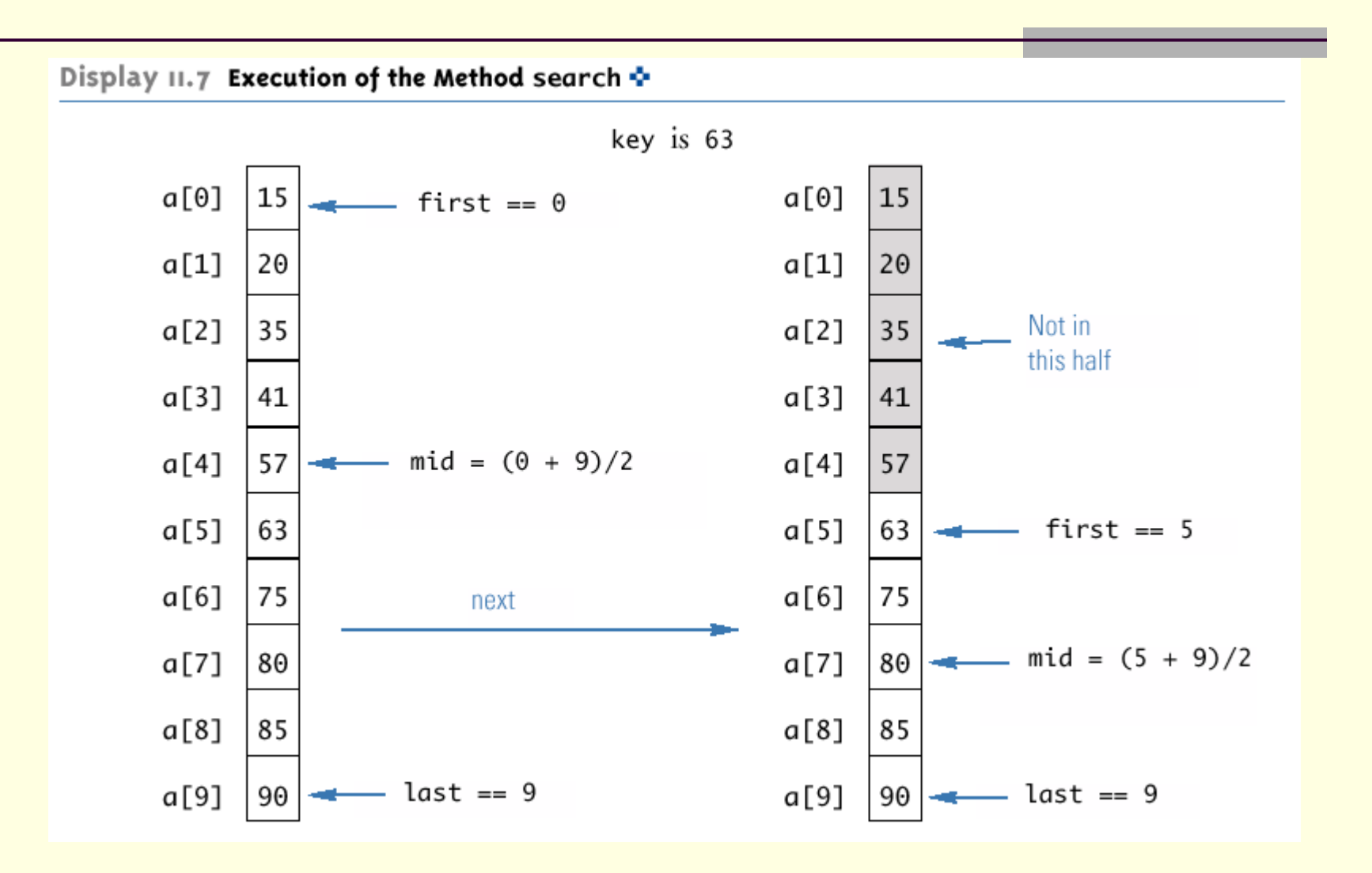

#### Execution of the Method **search** (Part 2 of 2)

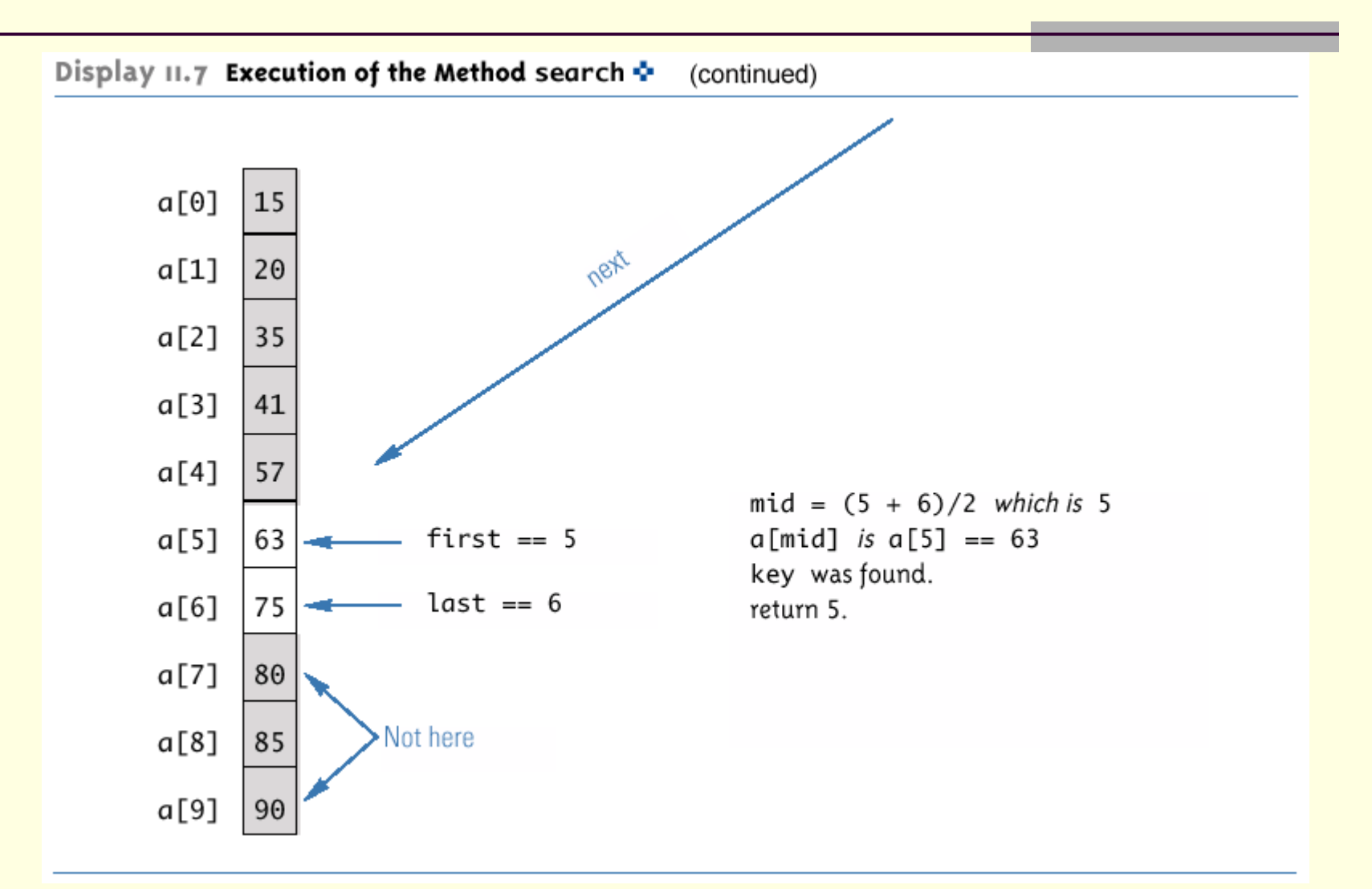

#### 1. There is no infinite recursion

- On each recursive call, the value of **first** is increased, or the value of **last** is decreased
- If the chain of recursive calls does not end in some other way, then eventually the method will be called with **first** larger than **last**

- 2. Each stopping case performs the correct action for that case
	- If **first > last**, there are no array elements between **a[first]** and **a[last**], so **key** is not in this segment of the array, and **result** is correctly set to  $-1$
	- If  $key == a [mid]$ ,  $result is$ correctly set to **mid**

- 3. For each of the cases that involve recursion, *if* all recursive calls perform their actions correctly, *then* the entire case performs correctly
	- If **key < a[mid]**, then **key** must be one of the elements **a[first]** through **a[mid-1]**, or it is not in the array
	- The method should then search only those elements, which it does
	- The recursive call is correct, therefore the entire action is correct
	- If **key > a[mid]**, then **key** must be one of the elements **a[mid+1]** through **a[last]**, or it is not in the array
	- The method should then search only those elements, which it does
	- The recursive call is correct, therefore the entire action is correct

The method **search** passes all three tests: Therefore, it is a good recursive method definition

## Efficiency of Binary Search

- **The binary search algorithm is** extremely fast compared to an algorithm that tries all array elements in order
	- **About half the array is eliminated from** consideration right at the start
	- Then a quarter of the array, then an eighth of the array, and so forth

## Efficiency of Binary Search

- Given an array with 1,000 elements, the binary search will only need to compare about 10 array elements to the key value, as compared to an average of 500 for a serial search algorithm
- **The binary search algorithm has a worst-case** running time that is logarithmic: O(log *n*)

■ A serial search algorithm is linear: O(n)

**If desired, the recursive version of the method search** can be converted to an iterative version that will run more efficiently

#### Iterative Version of Binary Search (Part 1 of 2)

Display 11.9 Iterative Version of Binary Search  $\Phi$ 

```
/**
 1
     Searches the array a for key. If key is not in the array segment, then -1 is
 2
     returned. Otherwise returns an index in the segment such that key == a[index].
 3
     Precondition: a[lowEnd] \leq a[lowEnd + 1] \leq ... \leq a[highEnd]4
 5
    * /
    public static int search(int[] a, int lowEnd, int highEnd, int key)
 6
 \overline{7}\{8
         int first = lowEnd;int last = highEnd;
 9
10
        int mid;
11
         boolean found = false; //so farint result = 0; //to keep compiler happy
12
        while ( (first \le last) && !(found) )
13
14
         ſ
15
             mid = (first + last)/2;
```
#### Iterative Version of Binary Search (Part 2 of 2)

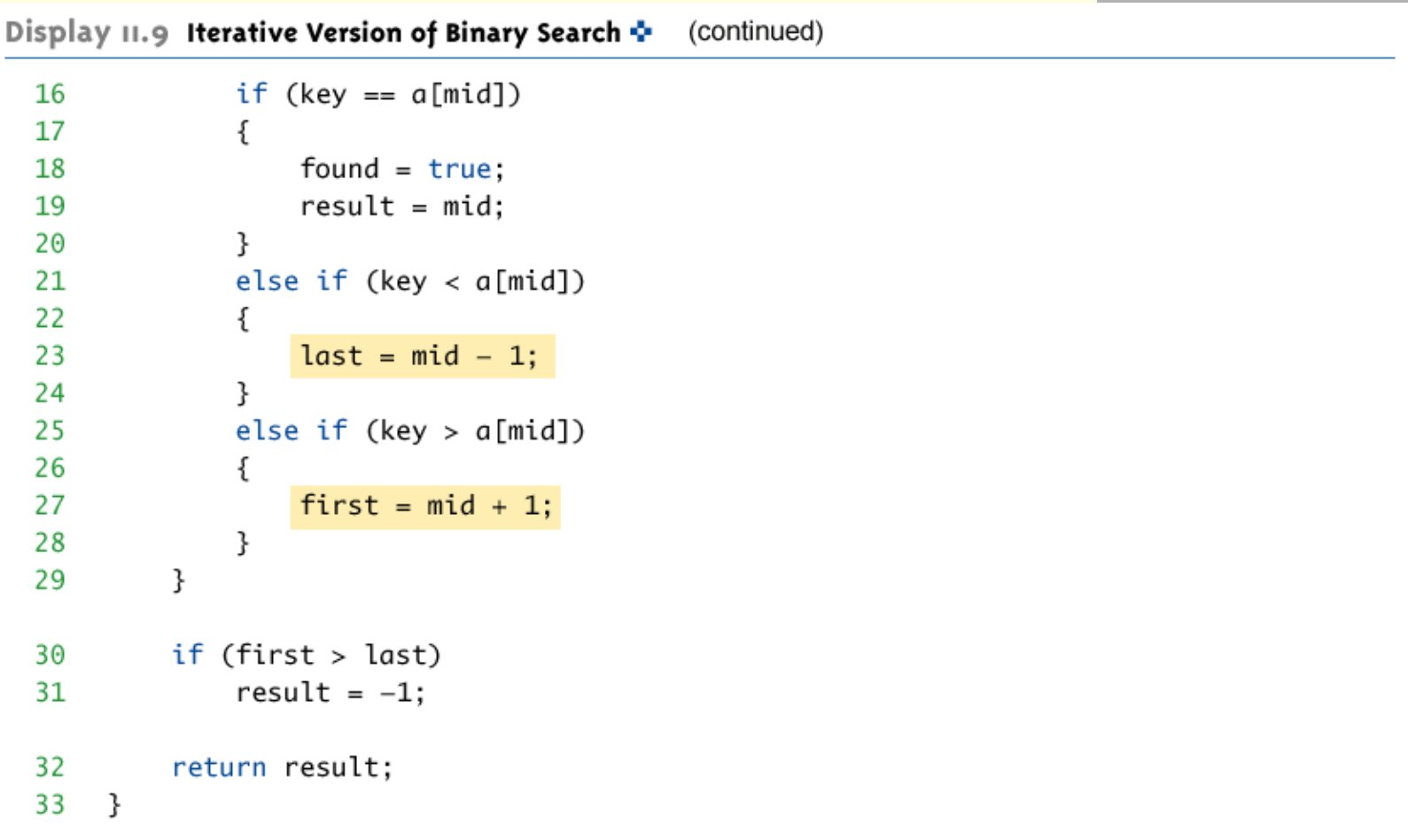